# *TERESIANUM* PONTIFICIA FACOLTÀ TEOLOGICA PONTIFICIO ISTITUTO DI SPIRITUALITÀ

# **NORME DI METODOLOGIA TECNICA PER LA COMPOSIZIONE DEI TESTI**

Ad uso degli studenti dei cicli accademici

ROMA 2022

## INTRODUZIONE

<span id="page-2-1"></span>Il testo di metodologia che viene presentato qui propone alcune regole imprescindibili per quanto riguarda sia la strategia di elaborazione dello schema formale sia le norme tipografiche. L'intento di venire incontro alle varie difficoltà nella redazione di testi accademici di diverse tipologie ― elaborato di seminario, elaborato per esame di un corso, elaborato di baccalaureato, tesi di licenza e tesi dottorale<sup>[1](#page-2-0)</sup> — ha dato al presente testo una finalità profondamente pratica.

Tale metodologia, sebbene pratica, non è un procedimento a carattere esclusivamente tecnico ma offre un aiuto per le diverse tappe della produzione scritta che fanno emergere il dinamismo del metodo, quale via per approfondire il contenuto della ricerca. Uno degli obiettivi di questo testo è appunto garantire la praticabilità del metodo.

Il testo è articolato in due capitoli. Il primo capitolo prende in considerazione lo schema formale del lavoro con il proposito di presentare chiaramente la struttura e la funzione delle parti costitutive dell'elaborato. Questo schema formale è composto da tre parti: i preliminari, che offrono le indicazioni necessarie al lettore per un primo contatto con il testo. La parte centrale del lavoro, più ampia e più importante, fa emergere la sostanza della produzione, dove lo studente dimostra la sua strategia di composizione in rapporto con i principi stilistici, per offrire un elaborato che sia rispettoso della prassi scientifica. Infine, le pagine di chiusura forniscono al lettore le informazioni necessarie sia per rintracciare i documenti citati sia per agevolare la consultazione selettiva del lavoro.

<span id="page-2-0"></span><sup>&</sup>lt;sup>1</sup> Per le norme tipografiche da applicare agli elaborati scritti che non sono tesi di licenza o di dottorato, ci si può riferire più agevolmente al *Compendio* reperibile sul sito della Facoltà, che riassume il II cap. di questo documento. Per lo schema formale del lavoro, ci si riferisca sempre al I cap. di questo documento.

Il secondo capitolo cura in modo particolare le norme tipografiche della nostra Facoltà, cioè gli aspetti tecnici indispensabili per la citazione e per l'elaborazione della bibliografia. Dare, dal punto di vista tipografico, norme che possano essere uguali per tutta la facoltà, vuole soprattutto educare la comunicazione, facendo in modo che dal punto di vista della forma siano rese possibili comprensione, chiarezza, semplicità, per poter dare alla ricerca uno strumento semplice di trasmissione di un lavoro intellettuale chiamato a tradursi in materia riconoscibile nel mondo della ricerca scientifica.

L'augurio è che questo strumento venga accolto quale vuole essere, ovvero un aiuto, senza sostituirsi allo studente, che deve intraprendere un cammino d'informazione e formazione possibile da affrontare solo nel suo impegno personale.

## Capitolo I

## <span id="page-4-0"></span>**Schema formale del lavoro**

Ogni testo che si presenta come elaborazione scritta è costituito da parti riconoscibili e velocemente consultabili. Questo principio deve essere assunto come abitudine di lavoro già nei brevi elaborati seminariali.

Volendo in questo breve «manuale» offrire istruzioni per gli studenti di tutti e tre i cicli, alcune parti devono essere adattate caso per caso, secondo il buon senso e la capacità di ogni studente di riconoscere la propria situazione. La struttura del lavoro richiede tre parti: preliminari, parte centrale e di chiusura.

## <span id="page-4-1"></span>1. **Preliminari**

I preliminari costituiscono una parte integrante della produzione scritta. Il loro scopo è di fornire al lettore le informazioni necessarie per accostarsi con profitto al lavoro. Questa sezione potrebbe essere composta da quattro elementi, secondo il tipo di lavoro in esame.

#### <span id="page-4-2"></span>1.1 *Frontespizio*

Il frontespizio è la prima pagina della produzione scritta (nel caso di una pubblicazione, segue la copertina del volume). Oltre al *nome della Facoltà ed eventualmente dell'Istituto*, dovrà contenere nome, cognome e matricola dello *studente*, il *titolo* del lavoro, il luogo e l'anno accademico e l'indicazione del nome del *professore* direttore del lavoro o titolare del corso o seminario. Per una presentazione schematica, rinviamo ai modelli pubblicati sul sito della Facoltà.

#### <span id="page-5-0"></span>1.2 *Presentazione/Prefazione (non obbligatorio)*

Una eventuale presentazione/prefazione che non sostituisce l'introduzione, deve essere concisa, esprimendo brevemente il contesto e la motivazione del lavoro. Si trova prevalentemente in un lavoro di una certa importanza o in uno destinato ad essere pubblicato.

## <span id="page-5-1"></span>1.3 *Sommario (non obbligatorio)*

Il sommario è la chiave di accesso al lavoro. Questa parte serve a rispecchiare il contenuto articolato del lavoro e comprende i principali titoli e sottotitoli con l'indicazione delle pagine corrispondenti. Esso si differenzia dall'indice perché meno dettagliato.

## <span id="page-5-2"></span>1.4 *Sigle e abbreviazioni (obbligatorio per le dissertazioni di licenza e di dottorato)*

Per evitare di appesantire eccessivamente la lettura del lavoro e per agevolare le note a piè di pagina, è opportuno stabilire una tavola delle sigle e abbreviazioni destinata a indicare le fonti, senza dover citare, ogni volta, il titolo in esteso.

#### <span id="page-5-3"></span>2. **Parte centrale**

La parte centrale comprende tre sottosezioni articolate tra di loro: l'introduzione, il corpo del lavoro e la conclusione. Essa rappresenta in numero di pagine la sezione più cospicua del lavoro. La prima pagina di ogni capitolo non ha numero. I singoli paragrafi numerati, cioè sottosezioni del capitolo, si succedono nella stessa pagina lasciando una riga bianca prima dell'eventuale titolo.

#### <span id="page-6-1"></span>2.1 *Introduzione*

Lo scopo dell'introduzione è dare al lettore tutti gli elementi indispensabili alla retta comprensione del tema svolto. Per essere completa, dovrà contenere:

– presentazione del tema scelto;

– illustrazione dello stato attuale delle ricerche sugli studi già fatti a proposito del tema (*status*  quaestionis). Questa parte è fondamentale per una tesi di dottorato<sup>[2](#page-6-0)</sup>;

– indicazione degli obiettivi della ricerca;

– presentazione e giustificazione del metodo adottato e delle fonti utilizzate;

<span id="page-6-2"></span>– indicazione della struttura articolata del lavoro con un cenno alle singole parti e ai capitoli.

#### 2.2 *Corpo del testo*

Il corpo del testo è la parte più ampia nel quale si offre il contributo essenziale del lavoro. Il testo si articola in sezioni, di cui l'unità maggiore è la *parte*; e all'interno di essa si trovano sottodivisioni in *capitoli*, ciascuno di essi con un titolo. Il capitolo è organizzato in *paragrafi*, i quali costituiscono il vero e proprio corpo del testo. Nel loro insieme danno fluidità allo scritto e facilitano la lettura e la comprensione dei concetti.

Ogni paragrafo inizia con un rientro di 0,5 cm. Fra un paragrafo e l'altro non vi è uno spazio di una riga bianca. Unica eccezione può darsi nel momento in cui si volesse indicare una separazione di senso, come nei casi in cui si vuole sottolineare la conclusione di una divisione senza un ulteriore paragrafo numerato.

Schematicamente abbiamo:

*parti* (raggruppamenti di capitoli)

*capitoli* (raggruppamenti di paragrafi)

*paragrafi* (primo, secondo e terzo grado di divisione, numerati).

Una buona redazione del corpo del lavoro deve obbedire a qualche indicazione:

– sia il capitolo, sia il paragrafo, vengono brevemente introdotti per allacciare il discorso a quanto detto in precedenza e per evitare bruschi salti;

– ogni capitolo dovrebbe avere delle brevi conclusioni riassuntive;

<span id="page-6-0"></span><sup>2</sup> Per determinati tipi di ricerche lo *status quaestionis* potrebbe rivestire un'importanza maggiore ed essere spostato ai capitoli successivi: lo studente valuti con il professore di riferimento.

– evitare di porre due titoli di diverso livello senza un testo introduttivo;

– evitare di porre apici di nota ai titoli di capitolo o di paragrafo;

<span id="page-7-0"></span>– evitare un uso eccessivo di citazioni.

#### 2.3 *Conclusione*

La conclusione costituisce l'ultima relazione essenziale della parte centrale, prolungando il legame di contenuto e di stile tra le parti. Essa non si riduce a un riassunto sistematico del lavoro svolto. Una buona conclusione deve:

– presentare un sintetico e intelligente bilancio del lavoro svolto;

– mettere in evidenza i risultati della ricerca e le conseguenze che ne derivano per il progresso della scienza;

<span id="page-7-1"></span>– offrire una apertura prospettica, in rapporto a eventuali problematiche contemporanee.

## 3. **Pagine di chiusura**

Un elaborato potrebbe chiudersi con quattro parti: le appendici, gli allegati, la bibliografia e l'indice.

## <span id="page-7-2"></span>3.1 *Appendici e allegati (non obbligatorio)*

Questa sezione è destinata a raccogliere testi e documentazioni o a riportare tabulati di una ricerca statistica.

#### <span id="page-7-3"></span>3.2 *Bibliografia*

Nella bibliografia bisogna riportare onestamente tutti i testi citati. Perciò la bibliografia mira a fornire la completezza delle informazioni rispetto ai riferimenti bibliografici collocati nelle note a piè di pagina. Si consiglia di pensare a due grandi divisioni:

– *Fonti*: secondo il grado di importanza e l'ordine cronologico. Abbiamo le fonti bibliche, liturgiche, patristiche e medioevali, magisteriali (Concili, Papi, Sinodi, Congregazioni della Santa Sede, Commissioni varie), specifiche dell'oggetto della propria ricerca.

– *Studi*: in cui si elencano le opere fondamentali per la strutturazione del lavoro e il suo sviluppo, come pure tutti i testi che sono citati nel lavoro a sostegno della tesi e del suo sviluppo.

All'interno di ogni divisione si tende a creare un'unica lista in ordine alfabetico, comprendente, oltre alle opere a stampa, anche le pubblicazioni in formato elettronico e quelle disponibili *online*. Qualora vi fossero divisioni interne, ogni elenco ha un suo ordine alfabetico indipendente, secondo il cognome degli autori.

## <span id="page-8-0"></span>3.3 *Indici*

Il lavoro si chiude complessivamente con l'indice generale, che elenca le parti, i capitoli e i paragrafi dei vari livelli per tutto il lavoro.

Per le opere a stampa e le pubblicazioni dottorali è auspicabile, secondo la natura dell'elaborato, valutare l'eventualità di compilare altri indici da situare prima di quello generale: indice degli autori, delle citazioni (fonti bibliche, extrabibliche, patristiche, documenti magisteriali, termini tecnici, riferimenti geografici).

L'indice degli autori è obbligatorio nel caso in cui la tesi di dottorato sia pubblicata nella sua interezza.

<span id="page-10-0"></span>Capitolo II

# **Norme tipografiche**

# <span id="page-10-1"></span>1. **Presentazione generale**

# <span id="page-10-2"></span>1.1 *Formato di pagina*

– Per le tesi, le tesine e gli elaborati, il formato della pagina, foglio A4, corrisponde a cm 21 x cm 29,7. Impostare i margini in tal modo:

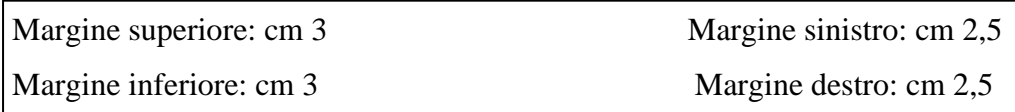

# <span id="page-10-3"></span>1.2 *Prime pagine*

– Per gli elaborati di seminari, le tesi di licenza e di dottorato:

p. 1: Facoltà, specializzazione, titolo, nome del corso o seminario, nome del professore e dello studente, numero di matricola dello studente, data.

p. 2: bianca

p. 3: INTRODUZIONE

– Per le tesi pubblicate:

p. 1: Facoltà, specializzazione, tema, nome dell'autore, città, anno di pubblicazione.

p. 2: *Vidimus et approbavimus*, nome del moderatore e dei censori.

<span id="page-11-0"></span>p. 3: INTRODUZIONE

## 1.3 *Testo del lavoro*

Il lavoro inizia in pagina dispari, cioè la pagina di destra (questo concerne soltanto i lavori stampati fronte-retro). Il testo del lavoro è in corpo 12.

## <span id="page-11-1"></span>1.4 *Pagine finali*

Le pagine finali comprendono, nell'ordine: bibliografia, indice degli autori citati, altri eventuali indici (riferimenti biblici, concetti, termini tecnici) e indice generale. Tutte queste pagine sono composte in corpo 12.

## <span id="page-11-2"></span>2. **Caratteri**

## <span id="page-11-3"></span>2.1 *Carattere e corpo*

- Tipo di carattere (*font*): Times New Roman;
- corpo del testo: 12;
- le citazioni più lunghe di quattro righe: 11;
- testo della nota: 10;
- numero della pagina: 10;
- testatine: il carattere è Times New Roman, il corpo è 10;
- sigle e abbreviazioni, bibliografia e indici hanno il corpo 12.

#### <span id="page-12-0"></span>2.2 *Lineati e trattino di divisione*

Il lineato breve, detto «lineato al quadratino», (–) viene utilizzato per separare i nomi degli autori e delle città nei riferimenti bibliografici, con spazio prima e dopo (es.: P. MARTINELLI – M. VIVIANI; London – Roma); per separare i capitoli nei riferimenti biblici, senza spazio prima e dopo. Es.: Es 3–15; Mt 2,7–5,9.

Il lineato lungo, detto «lineato al quadratone», (―) viene usato per indicare un inciso abbastanza lungo nel testo. Es.:

l'ambizione di giungere alla condizione di esseri divini ― diventando come Dio per la via dell'acquisizione della conoscenza del bene e del male, cioè del potere e della sapienza ― ha condotto alla perdita di ogni potere e dignità, simboleggiato dalla conoscenza della loro nudità.

La divisione invece viene effettuata tramite il «trattino» (-), senza spazio né prima né dopo. Esso viene utilizzato per le parole composte (*father-in-law*, caro-prezzi), per separare i numeri di pagina (12-35), per i versetti di una citazione biblica (Lc 12,2-5), per gli anni in un riferimento storico (1950-2019), per i nomi composti (Jean-Noël = J.-N.) oppure per i cognomi composti (GONZÁLEZ-MONTES). Si usa anche il trattino di divisione nel caso della sillabazione alla fine di una riga (cf. § 4.4).

#### <span id="page-12-1"></span>2.3 *Virgolette*

Nella stesura di un lavoro in lingua italiana, le virgolette che vengono utilizzate sono quelle italiane: « ».

Qualora vi fosse all'interno del virgolettato la presenza di ulteriori virgolette, si utilizzano quelle alte doppie: " " (queste possono essere impiegate anche per indicare che si sta ricorrendo ad un vocabolo secondo un'accezione particolare).

In un terzo livello di necessità si usano le virgolette alte semplici: ' '. Es:

Maria scrisse: «Giovanni uscì di casa e disse "ecco il nostro 'fratellastro' che viene"».

## <span id="page-13-4"></span>2.4 *Parentesi*

Ci sono due specie di parentesi: le parentesi tonde (...) e le parentesi quadre [...].

– Si usano le parentesi tonde per indicare un inciso. Es.:

«Entro il primo anno di studio gli studenti devono raggiungere il livello B1 (secondo le norme della Comunità Europea) di conoscenza della lingua italiana; ciò va verificato con un esame presso la nostra Facoltà»<sup>[3](#page-13-0)</sup>.

– Si usano le parentesi tonde per racchiudere un commento. Es.:

L'esposizione solleva subito la questione della mancanza di un figlio nella coppia (cosa che non sorprende il lettore)<sup>[4](#page-13-1)</sup>.

– Si usano anche le parentesi tonde per inserire i riferimenti biblici nel corpo del testo. Es.:

Come nel caso dei samaritani (Gv 4,41-42), la sua fede [del funzionario regio] nella parola di Gesù produce non solo un miracolo, ma anche la conoscenza (cf. v.  $53$  $53$ )<sup>5</sup>.

– Si usano le parentesi tonde per racchiudere le parole straniere nel corpo del testo. Es.:

Il matrimonio è visto come rimedio alla parte istintiva dell'uomo (*remedium concupiscentiae*) e giustificato in ordine alla procreazione dei figli<sup>[6](#page-13-3)</sup>.

<span id="page-13-0"></span><sup>3</sup> TERESIANUM. PONTIFICIA FACOLTÀ TEOLOGICA. PONTIFICIO ISTITUTO DI SPIRITUALITÀ, *Guida Accademica 2019-2020*, 45.

<span id="page-13-1"></span><sup>4</sup> Cf. A. WÉNIN, *Abramo e l'educazione divina. Lettura narrativa e antropologica della Genesi. II. Gen 11,27– 25,18*, Bologna 2017, 78.

<span id="page-13-2"></span><sup>5</sup> Cf. F.J. MOLONEY, *Il Vangelo di Giovanni*, Leumann 2017, 135.

<span id="page-13-3"></span><sup>6</sup> Cf. AGOSTINO, *La dignità del matrimonio*, Roma 1978, 19.

– Si usano le parentesi quadre quando all'interno di un testo viene omessa una parte di testo. In questo caso si mettono *tre punti* tra le parentesi quadre. Es:

«Già i padri della Chiesa distinguevano due approcci al mistero della Trinità cui davano il nome di *economia* e *teologia* […]. I due approcci, di per sé, sono solidali tra loro: il secondo completa il primo, mentre il primo esige l'integrazione del secondo»[7](#page-14-0) .

– Si usano le parentesi quadre all'interno di una frase già contenuta tra parentesi tonde. Es.:

(la casa di Dio [il Tempio] fu costruita sul punto più alto del paese)

– Si usano anche le parentesi quadre quando l'autore del lavoro interviene all'interno di una citazione:

«Le singole strofe del *Cantico* [*dei Cantici*] appaiono senza connessione, ma sono collegate tra loro in molteplici modi da lemmi e temi»<sup>[8](#page-14-1)</sup>.

<span id="page-14-3"></span>2.5 *Corsivo*

Il *corsivo* è un carattere leggermente inclinato verso la destra. Dopo il corsivo la punteggiatura va sempre in tondo e non in corsivo; sia nel testo sia nelle note o in bibliografia.

L'uso del corsivo è necessario quando:

– si utilizzano delle parole straniere: *ex cathedra*, *in primis*, *online*;

– si indicano titoli di libri o periodici: *La divina commedia*, *Il Messaggero*;

– si vuole sottolineare o dare enfasi a una parola o un'espressione. Es.:

«solitamente si distinguono due tipi di concordanze: quella *verbale*, che riporta le parole o i lemmi, e quella *reale*, che riporta i concetti»<sup>[9](#page-14-2)</sup>.

<span id="page-14-0"></span><sup>7</sup> B. MONDIN, *La Trinità mistero d'amore*, Bologna 2010<sup>2</sup> , 289.

<span id="page-14-1"></span><sup>8</sup> L. SCHWIENHORST-SCHÖNBERGER, *L'inno all'amore. Il Cantico dei Cantici*, Brescia 2018, 39.

<span id="page-14-2"></span><sup>9</sup> A. FANTON, *Metodologia per lo studio della teologia*, Padova 2010, 44.

## <span id="page-15-0"></span>2.6 *Spazio fisso*

Lo spazio fisso non cambia mai, eccetto quando si cambia il suo corpo. Esso consente di avere sempre uno spazio uguale. Si usa lo spazio fisso:

– all'inizio di paragrafi che cominciano con un lineato breve (–) o qualsiasi altro segno;

- nelle note, dopo il numero della nota;
- tra l'iniziale del nome dell'autore e il suo cognome; es., G. RAVASI;
- fra le abbreviazioni (par., n., ecc.) e il numero che segue;
- <span id="page-15-1"></span>– per separare le unità di misura e il loro valore:  $32 \text{ km}$ ;  $40 \text{ kg}$ ;  $20 \text{ m}^2$ ;  $0.5 \text{ cm}$ .

## 2.7 *Omissione dello spazio*

– Per i riferimenti biblici, non mettere uno spazio dopo la virgola: Lc 18,18 (e non Lc 18, 18); – per i libri di Samuele, dei Re, ecc., nessuno spazio tra «1» e «R»: cioè 1R 22,15 (e non 1 R 22,15).

## <span id="page-15-2"></span>3. **Testatine (obbligatorie per la tesi di licenza e per quella del dottorato)**

La testatina è una indicazione dell'argomento che si mette in testa di pagina. Eccetto le pagine iniziali di ciascuna parte e di ciascun capitolo (anche quelle dei titoli centrati: SIGLE E ABBREVIAZIONI, INTRODUZIONE, CONCLUSIONE, BIBLIOGRAFIA, DIVERSI IN-DICI), ogni pagina ha una testatina. Essa contiene il titolo corrente e il numero della pagina. – Il titolo corrente è composto in maiuscolo tondo, corpo 10, centrato. Qualora il titolo fosse

troppo lungo, si consiglia di abbreviarlo.

– Il numero della pagina: in tondo 10, solo cifre arabe (1, 2, 3), non i numeri romani (I, II, III).

– Si possono impostare automaticamente le testatine per l'intero lavoro.

– Per i lavori stampati fronte-retro si osservi la seguente differenziazione fra pagine pari e dispari; per quelli stampati solo fronte si applichi a tutte le pagine le norme applicate qui sotto alle pagine dispari.

## <span id="page-16-0"></span>3.1 *Pagine pari*

Nella testatina delle pagine pari, cioè le pagine di sinistra (2, 4, 6, ...):

– il numero della pagina è al margine sinistro;

– il titolo corrente è centrato.

Per le sigle e abbreviazioni, l'introduzione, la conclusione, la bibliografia e i diversi indici, il titolo corrente è il titolo (abbreviato) della tesi.

Es.:

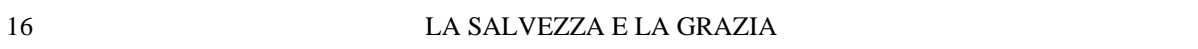

Per il corpo vero e proprio della tesi, il titolo corrente è quello della prima divisione,  $\alpha$ PARTE» + spazio + numero della parte (romano) + due punti + spazio + titolo.

Es.:

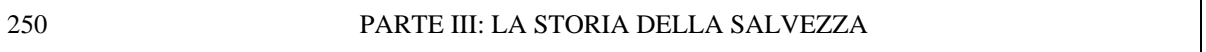

Se la tesi è solo divisa in capitoli, il titolo corrente è quello della tesi. Es.:

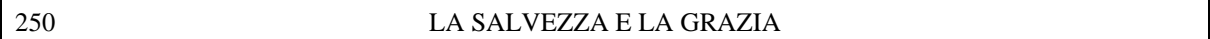

## <span id="page-16-1"></span>3.2 *Pagine dispari*

Nella testatina delle pagine dispari cioè le pagine di destra (3, 5, 7, ...):

– il titolo corrente è centrato;

– il numero della pagina è al margine destro.

Per le sigle e abbreviazioni, l'introduzione, la conclusione, la bibliografia e i diversi indici, il titolo corrente è il titolo «INTRODUZIONE», «CONCLUSIONE», «INDICE DEGLI AU-TORI», ecc. Es.:

CONCLUSIONE 177

Per il corpo della tesi, il titolo corrente è quello della seconda divisione, cioè del capitolo «CAP.» + spazio + numero del capitolo (romano) + due punti + spazio + titolo del capitolo. Es.:

#### CAP. II: LA SALVEZZA NELLA BIBBIA 139

#### <span id="page-17-0"></span>4. **Testo**

## <span id="page-17-1"></span>4.1 *Paragrafo e interlinea*

– Ogni paragrafo inizia con un rientro di 0,5 cm. Fra un paragrafo e l'altro non vi è uno spazio di una riga bianca. Unica eccezione può darsi nel momento in cui si volesse indicare una separazione di senso, come nei casi in cui si vuole sottolineare la conclusione di una divisione senza un ulteriore paragrafo numerato.

<span id="page-17-2"></span>– Si utilizza interlinea 1,5.

#### 4.2 *Vedova – orfana*

– Una pagina non dovrebbe iniziare con l'ultima riga di un paragrafo della pagina precedente: questa riga sarebbe «orfana».

– Una pagina non dovrebbe finire con l'ultima riga di un paragrafo che continua nella pagina successiva: questa riga sarebbe «vedova».

I programmi di elaborazione dei testi prevedono una funzione in grado di eliminare automaticamente le righe orfane e vedove.

Un sottotitolo alla fine di una pagina dovrebbe essere seguito da almeno due righe di testo. Se no, rimandarlo alla pagina seguente.

È meglio non terminare un capitolo con una pagina che comporta meno di 5 righe di testo.

#### <span id="page-18-2"></span>4.3 *Citazioni*

L'obiettivo della citazione è di rafforzare la propria esposizione ovviamente con un testo necessario alla comprensione dell'argomento in corso. Tre premesse ci aiutano a realizzare questo esercizio con correttezza:

– prudenza: non riportare mai una citazione senza aver verificato personalmente la sua fonte;

– coerenza e uniformità: non cambiare mai il metodo di citazione scelto e adottato nel corso dell'intero lavoro;

– fedeltà: rispettare il testo originario e riprodurre fedelmente e esattamente il testo citato, quando la lingua dello scrittore coincide con quella del testo da citare. Invece quando sono diverse, la citazione è tradotta con la maggiore accuratezza, rispettosa del testo citato, e si riporta il testo fedelmente in nota nella lingua originale se si tratta di una lingua ufficiale o di una lingua antica<sup>[10](#page-18-0)</sup>. In quest'ultimo caso, si consiglia di scegliere i testi da edizioni di qualità.

– Quando sono brevi, le citazioni vengono lasciate nel testo messe fra *virgolette italiane* «», con chiamata di nota in apice dopo le virgolette senza spazio: «l'antropologia biblica postula una concezione dell'uomo»<sup>[11](#page-18-1)</sup>.

– Citazioni di più di quattro righe: il testo, in corpo 11, è posto senza virgolette, con un margine rientrato di 0,5 cm solo a sinistra e non a destra. L'interlinea adottata passa a 1, invece di 1,5, e rende il testo più identificabile e bene isolato rispetto a ciò che precede e a ciò che segue. Da ricordare che le citazioni così espresse non iniziano con tabulazione. Inoltre si salta una riga prima e dopo la citazione (per evitare errori di impaginazione, si creino le righe bianche ricorrendo alle spaziature prima e dopo il paragrafo impostate negli stili di testo).

<span id="page-18-1"></span><span id="page-18-0"></span><sup>10</sup> In caso di lavori che richiedono numerose citazioni, si può valutare con il rispettivo professore l'opportunità di lasciare, senza traduzione, le citazioni in lingua originale, qualora essa rientri tra le lingue ufficiali della Facoltà. <sup>11</sup> S. PINTO, *Il Corpo in preghiera nei Salmi*, Bologna 2018, 9.

Es.:

Trattando dell'unità di Dio e dell'unità degli uomini, Ladaria prende come punto di partenza della sua riflessione la preghiera sacerdotale di Gesù (Gv 17):

I primi versetti del capitolo trattano della glorificazione reciproca di Padre e Figlio; culminano, nel v. 5, con la supplica di Gesù di essere glorificato dal Padre con la gloria che presso di lui prima della creazione del mondo. In questa glorificazione si manifesta la gloria stessa del Padre. Si tratta della rivelazione escatologica dell'essere eterno di Dio. Dio possiede da sempre la gloria della sua divinità, che consiste nella glorificazione reciproca del Padre e del Figlio. Essa ora comprende anche il Figlio in quanto uomo: questo è il senso della supplica di Gesù al v. [512.](#page-19-0)

Così Ladaria giustifica la piena partecipazione della vita di Gesù, che ha assunto la natura umana, alla vita eterna di Dio

– Qualora nel testo citato si dovessero omettere alcune parti, è necessario interrompere la trascrizione con le parentesi quadre e tre punti […] eccetto, ovviamente, all'inizio. Qualora si cominciasse non dall'inizio del paragrafo, sarà sufficiente cominciare con la lettera minuscola. L'utilizzo delle parentesi quadre si richiede anche nel caso di una aggiunta all'interno della citazione. Ciò che è da ritenersi fondamentale e che deve essere sempre mantenuto e non manipolato in una citazione è l'originaria intenzione dell'autore.

– Diversamente dalle citazioni letterarie, si possono fare delle citazioni *ad sensum*, cioè riportare genericamente o sinteticamente l'opinione di un autore. In tale caso, la nota di rimando è introdotta da «Cf. » (= confronta).

– È doveroso, quando la ricerca lo permette, fare un rimando bibliografico o un rimando a «una determinata fonte parallela o anche discorde del tema trattato, permettendo così di allargare i campi della ricerca»<sup>[13](#page-19-1)</sup>.

## <span id="page-19-2"></span>4.4 *Sillabazione*

La sillabazione è necessaria per evitare che ci sia troppo spazio tra le parole; essa però va fatta rispettando le regole di ciascuna lingua.

– Non usare la sillabazione alla fine di una pagina dispari;

<span id="page-19-0"></span><sup>12</sup> L.F. LADARIA, *Il Dio vivo e vero. Il mistero della Trinità*, Cinisello Balsamo 2012, 460.

<span id="page-19-1"></span><sup>13</sup> A. MAROCCO, *Metodologia del lavoro scientifico*, Roma 2004, 34.

– di norma non si fa la sillabazione per i nomi di persona, ma quando questo è necessario, si rispettino le norme di sillabazione rispettive alla lingua del nome;

– può accadere che nel testo, per necessità estetiche o di spazio, sia necessario dividere la parola in sillabe alla fine di ogni riga, mediante l'attivazione della sillabazione automatica normalmente disponibile nei programmi di elaborazione dei testi. Il testo verrà automaticamente modificato con il ritorno a capo in sillabe. In tal caso, è necessario verificare l'esatta corrispondenza della lingua di origine, per assicurarsi che le parole straniere siano ben divise, cioè secondo le regole proprie della lingua.

## <span id="page-20-0"></span>5. **Titoli**

Riguardo ai titoli vi è una regola che accomuna tutti: nessun titolo, che sia al vivo oppure centrato, termina con il punto. Quando diciamo titoli al vivo significa che sono alla sinistra della pagina senza rientro di 0,5 cm.

– Eccetto PREFAZIONE, SIGLE E ABBREVIAZIONI, INTRODUZIONE, CONCLUSIONE, BIBLIOGRAFIA, INDICI, TITOLI DELLE PARTI E DEI CAPITOLI, tutti gli altri titoli sono al vivo.

– Il titolo deve essere chiaro, preciso, semplice e preferibilmente di una lunghezza limitata, corrispondendo al testo al quale si riferisce. Se il titolo è più lungo di una riga, si manda a capo prima dell'articolo, della preposizione o della congiunzione, allineando questa seconda allo scritto della precedente. In questo caso la divisione delle righe si fa per gruppi di senso.

Es.:

2.1 *Il Mistero della Chiesa e la riforma cattolica nella costruzione di una civiltà cristiana*

e non

2.1 *Il Mistero della Chiesa e la riforma cattolica nella costruzione di una civiltà cristiana*

<span id="page-20-1"></span>5.1 *Prefazione, sigle e abbreviazioni, introduzione, conclusione, bibliografia, indice*

– Prima del titolo si lascia lo spazio di 4 cm dal margine superiore;

– Titolo: maiuscolo tondo, corpo 12, centrato;

– Dopo il titolo si lasciano 4 righe bianche corpo 12.

– Per il lavoro stampato fronte-retro, la prefazione, le sigle e le abbreviazioni, l'introduzione,

<span id="page-21-0"></span>la conclusione, la bibliografia e l'indice generale cominciano sempre in pagina dispari.

## 5.2 *Parti*

– Va centrato, verticalmente e orizzontalmente;

- «parte prima»: maiuscolo tondo 12;
- una riga bianca, 12;
- «titolo della parte»: maiuscolo nero 12;
- la pagina seguente è bianca;
- <span id="page-21-1"></span>– per il lavoro stampato fronte-retro, sempre in pagina dispari.

## 5.3 *Capitolo*

– Prima del titolo, si lascia lo spazio di 4 cm dal margine superiore;

- Capitolo I, Capitolo II, Capitolo III (e non Capitolo primo, Capitolo secondo, Capitolo terzo): minuscolo, tondo 12, centrato;
- 2 righe bianche corpo 12;
- «Titolo del capitolo»: minuscolo nero 12, centrato;
- 4 righe bianche corpo 12;
- <span id="page-21-2"></span>– per il lavoro stampato fronte-retro, sempre in pagina dispari.

## 5.4 *Divisioni all'interno del capitolo*

– Non moltiplicare senza necessità i livelli di titoli.

– In una tesi si prescrive di usare il sistema decimale; però è meglio non andare oltre il terzo grado con questo sistema (es.: 1.2.5); il primo grado di ogni capitolo comincia con «1.».

– Tutti i titoli sono preceduti da una riga bianca di corpo 12, e seguiti da una riga bianca di corpo 12. Tuttavia, se due sottotitoli sono consecutivi, saranno separati da una sola riga bianca,

corpo 12. Per evitare errori di impaginazione, si creino le righe bianche ricorrendo alle spaziature impostate negli stili di testo.

<span id="page-22-0"></span>5.4.1 Primo grado di divisione

Numero in tondo, seguito da un punto e da uno spazio; titolo: in tondo, minuscolo grassettato 12. Es.:

# <span id="page-22-1"></span>1**. Eucaristia e Chiesa nella riflessione teologica contemporanea**

5.4.2 Secondo grado di divisione

Numeri in tondo, separati da un punto e seguiti da uno spazio; titolo: minuscolo corsivo 12. Es.:

## <span id="page-22-2"></span>1.1 *L'ecclesiologia eucaristica ortodossa*

5.4.3 Terzo grado di divisione

Numeri in tondo, separati da un punto e seguiti da uno spazio; titolo: minuscolo tondo 12. Es.:

1.1.1 N. Afanassiev: il "padre" dell'ecclesiologia eucaristica

## <span id="page-22-3"></span>6. **Note**

La numerazione delle note comincia da 1 e segue l'ordine crescente. Quando il numero di note è consistente, è auspicabile ricominciare da 1 all'inizio di ogni capitolo.

## <span id="page-23-0"></span>6.1 *Chiamata di nota*

– La costruzione della nota esige una chiamata di nota, collegata al corpo del testo, posta in apice ad esso.

– Non si mette alcuno spazio prima della chiamata di nota. Es.:

la relazione tra il peccato di Adam<sup>1</sup> e quello degli uomini<sup>2</sup>.

– La chiamata di nota va posta, quando vi sono, dopo la chiusura di parentesi e delle virgolette, ma prima del segno di punteggiatura. Es.:

«nell'Eucaristia Cristo si dona sempre nuovamente»<sup>2</sup>; (Eucaristia, icona del Regno escatologico)<sup>3</sup>.

## <span id="page-23-1"></span>6.2 *Testo della nota*

– Una linea, al vivo 4 cm, separa il testo principale dal testo della nota: si chiama separatore di note di piè di pagina.

– Il numero di nota ha un rientro di 0,5 cm, in apice, seguito da uno spazio fisso.

- Il testo: corpo 10, Times New Roman, interlinea singola.
- <span id="page-23-2"></span>– Quando si susseguono più note non si pongono righe bianche di separazione.

## 6.3 *Riferimenti bibliografici*

## <span id="page-23-3"></span>6.3.1 Autore o curatore

– L'iniziale del nome dell'autore o del curatore (attenzione alle iniziali composte da più di una consonante), seguita da un punto, spazio, cognome in maiuscoletto, seguito da una virgola;

- se ci sono più nomi, ciascuna iniziale è seguita da un punto, senza spazio tra le iniziali;
- se il nome è composto, si usa la divisione;
- se il cognome è doppio, si lascia uno spazio tra le due parti del cognome;

– se invece il cognome è composto, si usa la divisione senza spazio. Es.:

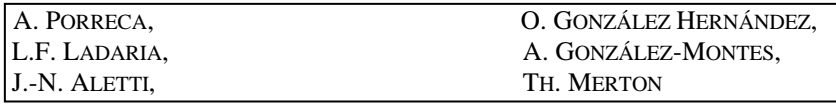

– se ci sono due o tre autori, i loro nomi vengono separati da un lineato breve con spazio prima e dopo, non da una virgola;

– se gli autori sono più di tre, si può mettere solo il primo, seguito da un lineato breve con spazio prima e dopo, poi l'abbreviazione *al.* seguita da una virgola.

Es.:

P. MARTINELLI – M. VIVIANI, R.E. BROWN – J.A. FITZMYER – R.E MURPHY, G. BORGONOVO – *al*.,

– Qualora il nome dell'autore fosse il soggetto e quindi facesse parte della frase, il cognome rimane in minuscolo, e si riporta subito tra parentesi il riferimento bibliografico abbreviato. Es.:

L.F. Ladaria (*Antropologia*, 170-172) attira l'attenzione sul rischio d'interpretazione dell'origine di ogni uomo individuale «che non renda giustizia all'unità dell'essere umano».

– Per il curatore o i curatori, dopo il nome o i nomi si mette «ed.», in tondo separato da una virgola e spazio. Non si usa «a cura di». L'abbreviazione «ed.» è invariabile; anche quando ci sono più curatori rimane «ed.». Es.:

<span id="page-24-0"></span>A. UGENTI, ed., L. GROPPO – O. GIRARDI, ed.,

## 6.3.2 Titolo e riferimento

– In via generale, alla prima citazione di un'opera il titolo viene riportato per intero. Dalla seconda citazione in poi in forma abbreviata: in questo caso, è sufficiente riportare il nome dell'autore e, del titolo, una breve unità linguistica di senso. Es.:

```
A. PORRECA, L'eucaristia "cuore" della Chiesa. Per un modello eucaristico di Chiesa a partire dal Concilio 
Vaticano II, Trapani 2017, 207.
A. PORRECA, L'eucaristia, 560.
```
– Se si rimanda all'opera nel suo insieme non serve il riferimento di pagina.

– L'indicazione della pagina «p.» oppure delle pagine «pp.» viene omessa.

– I numeri delle pagine sono sempre citati interamente (es.: 412-415; e non 412-5 o 412-15).

– Le pagine citate non consecutive sono separate da un punto (es.: 75.79.123-128).

– Nella nota, ogni riferimento bibliografico si conclude con un punto o punto e virgola.

– Se in una nota vengono citate di seguito due o più opere dello stesso autore, la seconda volta non si ripete il nome, ma, separando le due opere con un punto e virgola, si mette «ID.» (in maiuscoletto; «EAD.» in caso di sesso femminile).

Es.:

J.L. LARRABE, «El matrimonio cristiano como edificación de la ciudad de Dios según San Agustín», *La Ciudad de Dios* 185 (1972) 671-679; ID., «Matrimonio cristiano y educación de los hijos, según San Agustín», *Augustinus* 18 (1973) 373-389.

– Se una nota contiene una serie di riferimenti di un solo autore o di più autori, si segue l'ordine cronologico di pubblicazione, anche se non viene riportata la data di pubblicazione. Es.:

P. FRANSEN, «Das Thema Ehescheidung nach Ehebruch auf dem Konzil von Trient», *Concilium* 6 (1970) 343- 348; L. BRESSAN, *Il canone tridentino sul divorzio per adulterio e l'interpretazione degli autori*, AnGreg 194, Roma 1972; ID., *Il divorzio nelle Chiese orientali. Ricerca storica sull'atteggiamento cattolico*, Bologna 1976; ID., «De indissolubilitate matrimonii iuxta Concilium Tridentinum», *Periodica* 69 (1980) 503-554; H. JEDIN – K. REINHARDT, *Il matrimonio: una ricerca storica e teologica*, Brescia 1981.

– Per i titoli in lingua inglese si ricorra in modo coerente a norme di *capitalization* per l'uso delle maiuscole. Se ci sono delle parole in lingua straniera all'interno del titolo oppure se il titolo stesso dell'opera sulla quale si lavora è ripreso nel titolo dell'elaborato, vengono riportati in carattere tondo invece del corsivo, così che restino facilmente reperibili all'interno del titolo. Es.:

L.J. ELDERS, *L'éthique de saint Thomas d'Aquin. Une lecture de la* Secunda Pars *de la* Somme de Théologie, 25.

– Si evita l'uso di *Ibid*., eccetto per la stessa opera nella stessa nota. Si evita anche l'uso di *op. cit*.

#### *a) Libri*

– Si riporta il titolo e l'eventuale sottotitolo dell'opera citata in corsivo, separati da un punto. Invece, gli altri elementi successivi in tondo.

– Non si usano virgole tra la città e l'anno di pubblicazione, ma uno spazio.

#### P. MELONI, *Il profumo dell'immortalità. L'interpretazione patristica di Ct 1,3*, Roma 1975, 13.

– Nel caso l'opera (manuale, commentario biblico, grammatica) venga citata spesso, si usa solo il cognome o i cognomi dell'autore, in tondo, seguito da una virgola e dal numero della pagina oppure del paragrafo. In questo caso, sono da considerare come abbreviazioni e vanno dunque riportate nelle sigle e abbreviazioni.

Es.:

De Faria Francisco, 351a. Rosenthal, 89.

– Per i dizionari, si usano le abbreviazioni (in maiuscolo corsivo) o il cognome dell'autore (in tondo). Cf. esempi al § 7.

– Se l'opera è in più volumi, si mette il titolo e eventuale sottotitolo in corsivo, separati da un punto. Gli elementi successivi, separati da virgole, in tondo: il numero del volume in numeri romani (non preceduto da vol.), poi il numero della pagina in numeri arabi. ES.:

G. RAVASI, *Il libro dei Salmi. Commento e attualizzazione*, II, 1072.

– Nel caso di raccolta di opere dello stesso autore si usa (..., in ID./EAD., ...). Es.:

TERESA DI GESÙ, *Cammino di perfezione*, in EAD., *Opere*, 921.

– Nel caso di autori carmelitani si utilizzino anche le abbreviazioni delle singole opere come indicate nell'edizione delle opere cui si è ricorso (es.: CV 4,2; 6M 3,1; V 8,5), avendo cura di riportare le abbreviazioni nell'apposita sezione all'inizio del proprio lavoro. Su come citare le edizioni delle opere in dettaglio, cf. § 8.3.1.

– Per un'opera collettiva, è necessario indicare il curatore o i curatori con «ed.», invariabile, in tondo dopo il nome del curatore o dei curatori. Es.:

```
C. MOLARI, «Considerazioni teologiche», in G. COLZANI, ed., Creazione e male del cosmo. Scandalo per l'uomo 
e sfida per il credente, 104.
B. LAURET – F. REFOULÉ, ed., Iniziazione alla pratica della teologia, III, 760.
```
– Se si tratta di un'opera tradotta, non è necessario dare il riferimento all'opera originale. Se si vuole riferire l'edizione originale di un'opera tradotta, si procede così: N. COGNOME, *Titolo*; orig. inglese/francese/tedesco, pagina. Es.:

TERESA DI GESÙ BAMBINO, *Opere complete*; orig. francese, 321.

*b) Articoli*

Il titolo è scritto in tondo, tra virgolette italiane «»; se ci sono ulteriori virgolette all'interno del testo si utilizzano quelle alte "".

Es.:

F.R. ROMERSA, «L'abbandono fiducioso alla divina misericordia in Giovanni Paolo II: Dal "Totus tuus" al "Gesù confido in Te!"», 143.

– Per gli articoli di rivista, oltre a ciò che si è appena detto, bisogna riportare dopo una virgola il nome della rivista, spazio, annata della rivista (o, se mancante, il numero progressivo della rivista), l'anno di pubblicazione e il numero di pagina dell'articolo citato. Es.:

V. ALBANESI, «Il peccato sociale», *Firmana* 47 (2008) 160.

– Quando in una rivista l'annata è composta da più volumi, questi andranno indicati in numeri romani, subito dopo l'annata e prima dell'anno di pubblicazione. Es.:

F. OCCHETTA, «La pace nel pensiero dei Papi nel Novecento», *La Civiltà Cattolica* 161/IV (2010) 540.

– Per gli articoli di giornali, occorre riportare tre informazioni importanti: la testata giornalistica, la data per esteso e la pagina. Es.:

A. PALMIERI, «Sinodalità e primato nel Documento di Chieti», *L'Osservatore Romano*, 19 gennaio 2019, 6.

## *c) Titolo di un capitolo*

– Se il capitolo fa parte di un libro scritto dallo stesso autore, si fa riferimento al libro, e si aggiunge il titolo del capitolo in tondo tra virgolette italiane, prima dei numeri delle pagine. Es.:

N. HAUSMANN, *Thérèse de Lisieux, docteur de l'Église*, Cap. IX, «Thérèse et la Bible», 185-204.

– Il libro è stato scritto da più autori, ma non si sa quale autore ha scritto il capitolo al quale si fa il riferimento. Es.:

G. MURA – M. DI IANNI, *Metodologia. Con una guida bibliografica per lo studio della filosofia e della teologia*, «Introduzione», 11-12.

#### *d) Recensioni*

Per prima cosa si scrive l'iniziale del nome e il cognome dell'autore della recensione, dopo il cognome si scrive in tondo semplice: «recensione di» e poi autore e titolo abbreviato dell'opera recensita. Es.:

## 6.4 *Tesi e materiale accademico*

– È necessario menzionare l'università di riferimento.

– Per una dispensa accademica non pubblicata bisogna indicare, oltre al titolo, la natura del materiale e i destinatari, l'università di riferimento, la città, l'anno nel quale si è tenuto il corso, la pagina. Es.:

P. BOVATI, *I rîb profetici*, dispensa per gli studenti, Pontificio Istituto Biblico, Roma 2012, 44. J.-E. DE ENA TARDI, *Le conflit des interprétations sur le sens du Cantique des cantiques. Essai théorique et pratique d'une herméneutique articulée du sens du texte: sens textuel, sens directionnel et cadre du texte*, thèse doctorale, Université de Fribourg, Fribourg 2001, 53.

<span id="page-28-0"></span>L. DALFOLLO, recensione di D. MARGUERAT, *La preghiera salverà il mondo*, Torino 2018, *Teresianum* 70 (2019) 284.

## <span id="page-29-1"></span>6.5 *Enciclopedia o dizionario*

– Il nome e il cognome del redattore della voce o del lemma;

– il titolo della voce o del lemma in tondo, tra virgolette italiane, + in + il nome e il cognome del curatore dell'enciclopedia o del dizionario, in tondo, il titolo dell'enciclopedia o del dizionario in corsivo, il numero del volume se è un'opera a più volumi, il luogo e l'anno di pubblicazione in tondo, il numero della pagina da cui si è citato. Es.:

<span id="page-29-2"></span>J. DELORME, «Latte», in X. LEON-DUFOUR, ed., *Dizionario di Teologia Biblica*, Casale Monferrato 1984, 581.

## 6.6 *Documenti magisteriali*

– Il magistero si esprime attraverso i Documenti Conciliari, i Documenti Pontifici, quelli Sinodali e quelli della Congregazione della Santa Sede.

– Si consiglia di risalire all'organo ufficiale per la promulgazione dei documenti della Chiesa: *Acta Apostolicae Sedis* (*AAS*). Si può anche fare riferimento all'*Enchiridion Vaticanum* (*EV*) che pubblica pure i documenti della Santa Sede o agli insegnamenti dei papi pubblicati in vo- $lumi<sup>14</sup>$  $lumi<sup>14</sup>$  $lumi<sup>14</sup>$ .

– Per le tesi, soprattutto quella dottorale, si consiglia di riportare in nota di pagina il testo originale o la traduzione ufficiale della citazione fatta nel testo.

## <span id="page-29-3"></span>6.6.1 Documenti Conciliari

<span id="page-29-4"></span>CONCILIO VATICANO II, Costituzione pastorale sulla Chiesa nel mondo contemporaneo *Gaudium et spes*, 7 dicembre 1965, *AAS* 58 (1966) 1030.

## 6.6.2 Documenti Pontifici

Un documento pontificio pubblicato in una raccolta è considerato come voce di dizionario. Nella nota, è necessario inserire il volume delle pubblicazioni in numeri romani e quello del fascicolo in cifre arabe, separati da una barra senza spazio, poi spazio e anno di pubblicazione.

<span id="page-29-0"></span><sup>14</sup> Es.: *IGP*: *Insegnamenti di Giovanni Paolo II*; *IBXVI*: *Insegnamenti di Benedetto XVI*.

Es.:

GIOVANNI PAOLO II, «Lettera enciclica *Redemptoris Mater*», in *IGP*, X/1 (1987) 680. BENEDETTO XVI, «Gli angeli segno della premura di Dio», Angelus, in *IBXVI*, VII/2 (2011) 364. FRANCESCO, «Lettera enciclica *Lumen Fidei*», in *Insegnamenti di Francesco*, I/1 (2013) 460.

## <span id="page-30-0"></span>6.6.3 Documenti Sinodali

Per i documenti sinodali, si indica prima il titolo in corsivo, poi una virgola e si aggiunge la natura dell'incontro o del documento, iniziando con una maiuscola anche se preceduto da una virgola.

Es.:

SINODO DEI VESCOVI, *L'eucaristia: fonte e culmine della vita e della missione della Chiesa*, XI Assemblea Generale Ordinaria del Sinodo dei Vescovi del 2005, R. Nardin, ed., Città del Vaticano 2008, 25. SYNODUS EPISCOPORUM, «La relazione finale», in G. CONCETTI, ed., *Il Sinodo della speranza*, Documenti ufficiali della seconda assemblea straordinaria del sinodo dei vescovi, Sintesi originali degli interventi dei padri, Roma 1986, 230.

## <span id="page-30-1"></span>6.6.4 Documenti delle Congregazioni della Santa Sede

CONGREGAZIONE PER IL CULTO DIVINO E LA DISCIPLINA DEI SACRAMENTI, Istruzione *Redemptionis sacramentum* su alcune cose che si devono osservare ed evitare circa la santissima Eucaristia, 25 marzo 2004, *AAS* 96 (2004) 550.

<span id="page-30-2"></span>CONGREGAZIONE PER LA DOTTRINA DELLA FEDE, Istruzione *Libertatis Conscientia* su Libertà cristiana e liberazione, Città del Vaticano 2014, 37.

## 7. **Sigle e abbreviazioni**

– Un solo elenco in ordine alfabetico di tutte le sigle e abbreviazioni usate, nel modo in cui vengono usate; ovvero, se in corsivo anche nell'elenco sarà in corsivo, se in tondo sarà in tondo. – Le abbreviazioni di uso comune, ad esempio: cap. per capitolo, *al.* per *alii*, ecc. per *et caetera*, sono nello stesso elenco in cui si trovano le sigle poste per richiamare le riviste o i dizionari, enciclopedie, oppure opere di questo genere.

– Alcune abbreviazioni, come *Ibid*., *al*., vanno in corsivo. Le sigle o abbreviazioni di riviste o libri (dizionari, enciclopedie, ecc.) sono generalmente in corsivo, quelle delle collane in tondo (cioè come nei titoli completi della bibliografia).

– Nel caso l'opera (manuale, commentario biblico, grammatica) venga citata spesso, si usa solo il cognome o i cognomi dell'autore, in tondo, seguito da una virgola e dal numero della pagina oppure del paragrafo.

– Non si inseriscono sigle molto conosciute, di uso comune, come quelle dei libri della Bibbia. – Esempi di abbreviazioni:

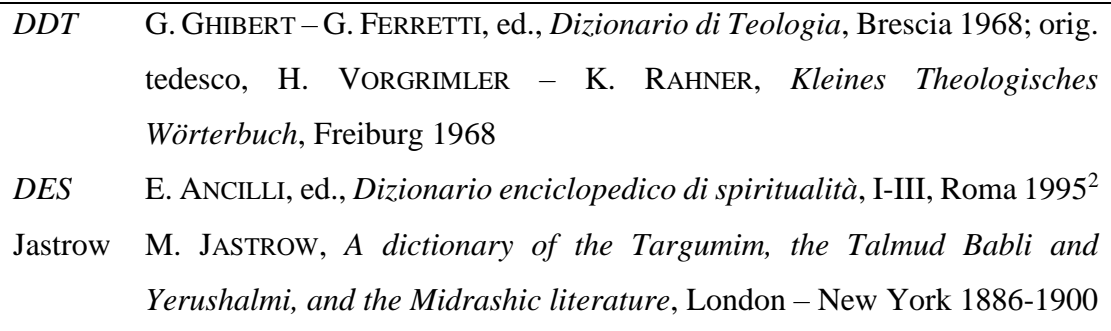

## <span id="page-31-0"></span>8. **Bibliografia**

La bibliografia è divisa in due parti: le fonti e gli studi. All'interno di ogni parte l'elenco delle pubblicazioni segue l'ordine alfabetico.

– Si usa il corpo 12, interlinea 1 e uno spazio di 6 punti dopo ogni riferimento;

– ogni riferimento bibliografico termina sempre con il punto;

– per i cognomi composti, si tiene conto soltanto del primo;

– la prima riga di ciascun titolo è al vivo, ma per le righe successive si fa un rientro di 1,5 cm. Es.:

MANCINI, R., *La nonviolenza della fede. Umanità del cristianesimo e misericordia di Dio*, Brescia 2015.

SIMIAN-YOFRE, H., «rḥm», in *GLAT*, VIII, 351-370.

WOLF, H.W., *Antropologia dell'Antico Testamento*, Brescia 1975; orig. tedesco, *Anthropologie des Alten Testaments*, München 1973.

– Non si riportano i titoli personali, accademici ed ecclesiastici: Prof., Dott., Fr., Mons., Card. Questo vale anche per i santi. Es.:

GIOVANNI DELLA CROCE, *Cántico espiritual*, in ID., *Obras de S. Juan del la Cruz*, Burgos 1993. GIOVANNI PAOLO II, *Uomo e donna li creò. Catechesi sull'amore umano*, Roma 1985.

– Non si mettono in bibliografia gli strumenti di lavoro noti a tutti gli studiosi della specialità (ad es.: dizionari, grammatiche, enciclopedie, ecc.), se non si è mai fatto un riferimento preciso a questi strumenti nelle note dell'opera.

– Per le voci di dizionari, gli articoli di enciclopedie, si cita la voce o l'articolo, sotto il nome del suo autore. Es.:

```
SCHRENK, G., «πατήρ», in GLNT, IX, 1191-1306.
```
– Se la tesi comporta una bibliografia su un determinato autore, si può scegliere tra due possibilità: in ordine cronologico, evidenziando l'anno; questo sistema è consigliato quando si tratta di bibliografia completa; in ordine alfabetico, quando si tratta di bibliografia scelta.

## <span id="page-32-0"></span>8.1 *Autore*

– Cognome in maiuscoletto, virgola, spazio, iniziale del nome, punto, virgola,

– se ci sono più nomi, ciascuna iniziale (attenzione alle iniziali composte da più consonanti) è seguita da un punto, senza spazio tra le iniziali,

– se il nome è composto, si usa la divisione,

– se il cognome è doppio, si lascia uno spazio tra le due parti del cognome,

– se invece il cognome è composto, si usa la divisione senza spazio. Es.:

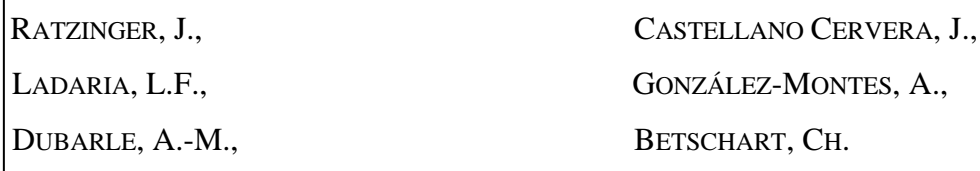

– Se ci sono due o tre autori, i loro nomi vengono separati da un lineato breve con spazio prima e dopo, non da una virgola,

– se gli autori sono più di tre, si può mettere solo il primo, seguito da un lineato breve con spazio prima e dopo, poi l'abbreviazione *al.* seguita da una virgola. Es.:

```
MARTINELLI, P. – VIVIANI, M., 
BROWN, R.E. – FITZMYER, J.A. – MURPHY, R.E,
BORGONOVO, G. – al.,
```
– Per l'ordine dei nomi composti con una particella linguistica si tiene conto della prima lettera maiuscola. Es.:

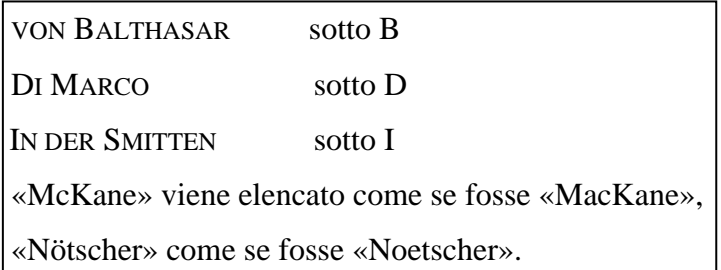

## <span id="page-33-0"></span>8.2 *Opera collettiva*

– Dopo il nome del curatore o dei curatori si mette «ed.», in tondo, separato da virgola e spazio. Non si usa «a cura di». L'abbreviazione «ed.» è invariabile; anche quando ci sono più curatori rimane «ed.». Es.:

```
SODI, M., ed., 
AUTIERO, A. – CARENA, O., ed.,
```
– Nel caso in cui l'opera non avesse un curatore, non si pone l'abbreviazione AA.VV*.* ma si segue l'ordine alfabetico dei titoli, non considerando l'articolo qualora vi sia, bensì la prima lettera del primo verbo o sostantivo o aggettivo (ad es.: *La Chiesa* viene sotto la lettera «C»).

Es.:

*La Chiesa mistero di comunione per la missione. Un contributo teologico e pastorale*, Roma 1997.

CISLAGHI, G., *Per una ecclesiologia pneumatologica. Il Concilio Vaticano II e una proposta sistematica*, Milano 2004.

*Eucaristia e Chiesa*, Brescia 2010.

LOSSKY, V., *La teologia mistica della Chiesa d'Oriente*, Bologna 1985.

– Se lo stesso autore ha più di un titolo, non si ripete il nome dell'autore, ma è sostituito da una linea di 1,25 cm, seguita senza spazi dalla virgola,

– i titoli vengono posti secondo l'ordine cronologico. Es.:

MARTINI, C.M., *Una voce profetica nella città. Meditazione sul profeta Geremia*, Casale Monferrato 1993.

———, *Il discorso della montagna. Meditazioni*, Milano 2013<sup>3</sup> .

———, *Discepoli del risorto*, Cinisello Balsamo 2014.

<span id="page-34-2"></span>8.3 *Titolo e riferimento*

<span id="page-34-3"></span>8.3.1 Libro

– Il titolo va riportato nella sua completezza. Quindi titolo per esteso e sottotitolo qualora vi fosse. Deve essere tutto in corsivo.

– Dopo il titolo, qualsiasi sia la sua fine, in termini di punteggiatura (punto, punto interrogativo, punto esclamativo), va posta una virgola, segue il nome della collana o della serie, il numero del volume in cifre arabe, virgola, città (se sono più di una sono separate dal lineato breve)<sup>[15](#page-34-0)</sup>, anno di pubblicazione<sup>[16](#page-34-1)</sup>, il tutto in tondo.

– Si è scelto di non mettere il nome della casa editrice; scelta discutibile, ma semplicemente non si vuole fare pubblicità in un lavoro che deve dimostrare di aver acquisito una capacità scientifica.

<span id="page-34-0"></span><sup>15</sup> Si usa il nome originale (come appare sulla pagina di frontespizio dell'opera), ad es.: «London» (e non «Londres» o «Londra»).

<span id="page-34-1"></span><sup>16</sup> In mancanza dell'anno di pubblicazione si usa quello del *Copyright* (©), ma bisogna menzionarlo.

Es.:

 BORGONOVO, G. – *al*., *Torah e storiografie dell'Antico Testamento*, Logos 2, Torino 2012. GOEDICKE, H. – ROBERTS, J.J.M., ed., *Unity and Diversity, Essays in the History, Literature and Religion of the Ancient Near East*, Baltimore – London 1975.

DONADONI, S., *La letteratura egizia*, Le Letterature del Mondo 28, Firenze – Milano 1967.

*a) L'opera ha più volumi*

– Se tutti i volumi hanno uguale titolo e sottotitolo si distinguono i numeri dei volumi in numeri romani, dopo il sottotitolo separati da una virgola; poi si aggiunge il luogo e la data di pubblicazione del volume considerato.

– Se si considerano più volumi che non sono stati pubblicati lo stesso anno, si mettono le diverse date di pubblicazione, separate da una virgola.

– L'opera fa parte di una collana con una numerazione: i numeri dei volumi seguono il nome della collana, separati tra di loro con virgola e spazio.

– Tutti i volumi hanno lo stesso titolo ma ciascun volume ha un sottotitolo diverso: dopo il titolo si mettono i diversi sottotitoli, preceduti da: punto e numero del volume (cifre romane, tondo) + punto. Quando non sono successive, le date sono separate da una virgola. Es.:

PACOMIO, L., ed., *Dizionario Teologico Interdisciplinare*, I, Torino 1977.

RAVASI, G., *Il libro dei Salmi*, I-III, Lettura Pastorale della Bibbia 12, 14, 17, Bologna 1981- 1984

FERNÁNDEZ, A., *Teología Moral*. I. *Moral Fundamental*. II. *Moral de la persona y de la familia*, Burgos 1992, 1993.

*b) L'opera ha avuto più edizioni*

– Si deve indicare la data della prima edizione, di seguito la data con in apice il numero della edizione utilizzata. Se l'opera è stata ristampata in due città diverse, si mette il nome della città prima di ogni data. Es.:

STEGGINK, O., *La Reforma del Carmelo español. La visita canónica del general Rubeo y su encuentro con Santa Teresa*, 1566-1567, Roma 1965, Ávila 1993<sup>2</sup> .

## *c) Traduzioni*

– Si riporta prima il riferimento all'edizione originale dell'opera, poi alla traduzione.

– Tra il riferimento all'originale e quello alla traduzione, si mette: punto e virgola + spazio, «trad. inglese, spagnola, ecc.» (nella lingua della tesi), virgola, spazio, titolo in corsivo, ecc.

– Non è necessario mettere il nome del traduttore; se tuttavia lo si volesse citare, viene messo dopo il titolo, preceduto da «tr.». Es.:

ALONSO SCHÖKEL, L., *Manual de poética hebrea*, Madrid 1987; trad. italiana, *Manuale di poetica ebraica*, Brescia 1989.

WESTERMANN, C., *Schöpfung*, Stuttgart 1971; trad. italiana, *Creazione*, tr. A. Bonora, Brescia 1991<sup>3</sup> .

– Tuttavia, se nelle note si è fatto solo riferimento a una traduzione, si può riportare prima la traduzione e poi l'edizione originale; tra il riferimento alla traduzione e quello all'originale, si mette: punto e virgola + spazio, «orig. inglese, francese, ecc.» (nella lingua della tesi), virgola, spazio, titolo in corsivo, ecc. Es.:

ALTER, R., *L'arte della narrativa biblica*, Brescia 1990; orig. inglese, *The Art of Biblical Narrative*, New York 1981.

*d) Casi particolari*

– Nel caso si debba citare l'edizione delle opere di autori classici o l'opera omnia di un autore, si aggiungano tutte le informazioni supplementari sui curatori dell'edizione (introduzione, note, ecc. come riportato nel frontespizio dell'edizione), in tondo, separate da una virgola dopo il titolo. Es.:

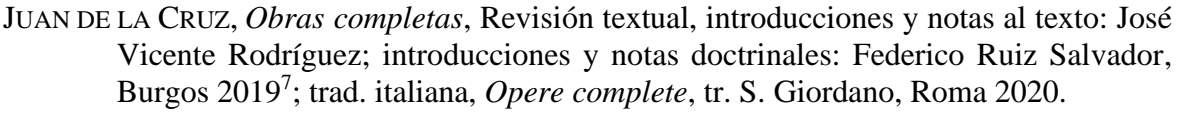

TERESA DE JESÚS, *Cartas*, Edición preparada por Tomás Álvarez, Burgos 2017<sup>5</sup> .

- ———, *Obras completas*, Decimoctava edición preparada por Tomás Álvarez, Burgos 2017<sup>18</sup> .
- ———, *Obras completas*, Transcripción, introducciones y notas de Efrén de la Madre de Dios, O.C.D., y Otger Steggink, O.Carm., Madrid 19868.

## <span id="page-37-0"></span>8.3.2 Articolo

– Titolo dell'articolo: tondo, fra virgolette italiane (« »), seguito da una virgola;

– titolo della rivista: corsivo (non preceduto da «in» o equivalenti);

– numero del volume, l'anno di pubblicazione fra parentesi tonde;

– numeri complessivi di pagine, senza porre «p.» oppure «pp.». Es.:

CAUSSE, G., «La misericordia come saggezza», *CivCatt* 3979 (2016) 3-16. CHIESA, B., «Un Dio di misericordia e di grazia (Es 34,4-6.8-9)», *Bibbia e Oriente* 14 (1972) 107-118.

*a) L'articolo si trova in un'opera collettiva*

- Titolo fra le virgolette italiane, seguito da una virgola e dalla preposizione «in» (in tondo);
- iniziale del nome (seguito da un punto) e del cognome del curatore (in maiuscoletto);
- virgola + spazio e «ed.» + virgola + spazio;

– titolo dell'opera collettiva in corsivo. Es.:

TÁBET, M., «Creazione e salvezza nella tradizione storico-narrativa del popolo d'Israele», in M.V. FABBRI – M. TÁBET, ed., *Creazione e salvezza nella Bibbia*, Roma 2009, 17-48.

*b) L'articolo si trova in un «Festschrift» (Miscellanea in onore di…)*

– Anche se l'opera è chiamata «Mélanges», «Scritti in onore di», ecc., dopo il titolo, si aggiunge «Fs.» seguito dall'iniziale del nome e dal cognome dell'autore (in minuscolo tondo) a cui è offerto il volume. Es.:

LORENZIN T., «L'uso delle regole ermeneutiche al tiqré e Gezerah Shawah ne Salmo 18», in R. FABRIS, ed., *Initium Sapientiae*, Fs. F. Festorazzi, Supplementi alla *Rivista Biblica* 36, Bologna 2000, 83-93.

– Se il volume non ha un titolo, si usa come titolo *Fs. N. Cognome*. Es.:

MEYNET, R., «Amalgames et monèmes discontinus intéressant la fin des mots en arabe», in *Fs. G. Mounin*, I, Numéro spécial des *Cahiers de Linguistique, d'Orientalisme et de Slavistique* 5-6, Marseille – Paris 1975, 275-281.

*c) Articolo di rivista pubblicato in un volume*

Se un articolo di una rivista è stato ripubblicato in un volume, si risolve ponendo il segno «=» fra la prima e la seconda edizione, riprendendo il nome del curatore qualora sia diverso dall'autore dell'articolo. Es.:

JAKOBSON, R., «Grammatical Parallelism and its Russian Facet», *Languages* 42 (1966) 399- 429 = *Selected Writings*. III. *Poetry of Grammar and Grammar of Poetry*, The Hague – Paris – New York 1981, 98-135.

## <span id="page-38-0"></span>8.4 *Recensione*

Dopo il cognome e l'iniziale del nome dell'autore si mette «recensione di», seguito dal riferimento all'opera recensita; poi, virgola + riferimento della recensione stessa. Es.:

RASTOIN, C., recensione di L. STRZYZ-STEINERT, *Israel als Urgeheimnis Gottes? Die Analogik des christlich-jüdischen Verhältnisses bei Erich Przywara*, Bonner Dogmatische Studien 59, Würzburg 2018, *Teresianum* 70 (2019) 649-651.

Nella bibliografia si aggiunge il riferimento all'opera recensita, menzionando la recensione, alla fine del riferimento, tra parentesi quadre.

Es.:

STRZYZ-STEINERT L., *Israel als Urgeheimnis Gottes? Die Analogik des christlichjüdischen Verhältnisses bei Erich Przywara*, Bonner Dogmatische Studien 59, Würzburg 2018 [recensione di C. RASTOIN, *Teresianum* 70 (2019) 649-651].

## <span id="page-39-0"></span>9. **Indici**

## <span id="page-39-1"></span>9.1 *Indice degli autori*

L'indice degli autori è obbligatorio nel caso in cui la tesi di dottorato sia pubblicata nella sua interezza.

Si sviluppa su due colonne ed è formato dal cognome e dall'iniziale del nome degli autori.

I cognomi vengono trascritti in ordine alfabetico, in tondo e minuscolo. L'iniziale del nome è seguita da due punti (:), da uno spazio e dai numeri delle pagine in cui l'autore è citato (sia nel testo, sia nelle note), senza «p.». I numeri sono seguiti da una virgola e uno spazio (120, 155, 300). L'ultimo numero non è seguito da nessuna punteggiatura.

Il riferimento alla rispettiva pagina in bibliografia non va inserito.

## <span id="page-39-2"></span>9.2 *Indice generale*

L'indice generale deve rendere graficamente percepibile la struttura delle singole sezioni e comprende tutti i titoli del lavoro, i paragrafi numerati, corredati del numero di pagina corrispondente. È da considerare che un indice troppo lungo non è utile e dovrà in questo senso essere accorciato qualora vi fossero troppi livelli di divisione.

Per tutte le lingue in cui sia redatto il testo, l'indice si pone alla fine del lavoro. Per i lavori da stampare fronte-retro, comincia in pagina dispari.

Va evitato il neretto. I puntini e i numeri delle pagine sono in carattere tondo.

## <span id="page-40-0"></span>10. **Riferimenti bibliografici ai documenti elettronici**

#### <span id="page-40-1"></span>10.1 *CD-ROM, DVD e PENNA USB*

## <span id="page-40-2"></span>10.1.1 Nelle note

Come per i documenti cartacei, il riferimento comprende solo:

– autore: iniziale del nome e cognome dell'autore;

– titolo del documento: in corsivo se si tratta di un libro, in tondo tra virgolette italiane se si tratta di un articolo, di una voce di dizionario, ecc.;

– riferimento: se il documento è impaginato (ad es., in formato pdf): indicare il numero della pagina o delle pagine; se il documento non è impaginato: rimandare a una divisione del documento: capitolo e/o altre divisioni. Es.:

<span id="page-40-3"></span>D.B. WALLACE, *Greek Grammar Beyond the Basics*, 313, n. 54. J.R. SPENCER, «Aaron», D. The Priestly Functions of Aaron and the Aaronites.

## 10.1.2 Nella bibliografia

– Autore: cognome, iniziale del nome;

– titolo del documento: in corsivo se si tratta di un libro, in tondo tra virgolette basse se si tratta di un articolo, voce di dizionario;

– iniziale del nome, nome del curatore o dei curatori del CD-ROM, del DVD o della Penna, seguito da «ed.»;

– titolo del CD-ROM, del DVD o della Penna USB in corsivo; eventualmente sottotitolo o numero del CD, se l'opera comprende più CD;

– supporto tra parentesi quadre: [CD-ROM] o [DVD];

– città e anno di pubblicazione dell'edizione usata;

– numero delle pagine, se sono disponibili. Es.:

SPENCER, J.R., «Aaron», in D.N. FREEDMAN, ed., *ABD* [CD-ROM], New York 1992.

– Se, invece, il documento fa parte di un programma, si segua l'esempio:

WALLACE, D.B., *Greek Grammar Beyond the Basics. An Exegetical Syntax of the New Testament*, Grand Rapids 1996, in *BibleWorks 9* [DVD], Norfolk (VA) 2011.

– Il programma stesso se usato nel proprio lavoro, anche se solo qualche sua funzionalità (ad es. le concordanze), va riportato nella bibliografia finale. Es.:

<span id="page-41-0"></span>*BibleWorks 9* [DVD], Norfolk (VA) 2011.

10.2 *Documenti accessibili via internet: nella bibliografia*

– Autore: cognome, iniziale del nome;

– titolo del documento, ecc.: il titolo va in corsivo se si tratta di un libro, in tondo tra virgolette italiane se si tratta di un articolo;

– se si tratta di un documento inserito in un libro o una rivista pubblicata anche o solo via internet (*online*): titolo del libro o della rivista, in corsivo, eventuale volume, anno/annata (o data), pagine. Es.:

WENIN, A., «Le temps dans l'histoire de Joseph (Gen 37-50)», *Bib* 83 (2002) 28-53.

– Se non fosse disponibile l'anno o la data, riportare la data del proprio accesso al documento in parentesi quadre. Es.: [ultima consultazione: 23.02.2002].

– Se si tratta di un documento singolo: anno/annata (o data), pagine, se disponibili, altrimenti solo la data del proprio accesso al documento, in parentesi quadre. Es.:

FUSCO, V., «Passato e futuro nella "ricerca del Gesù storico"» [ultima consultazione: 23.02.2002].

– se si conosce l'indirizzo internet completo di accesso diretto al documento, o il DOI, riportarlo  $tra < >$ . Es.:

FUSCO, V., «Passato e futuro nella "ricerca del Gesù storico"», <https://www.biblico.it/docvari/conferenza\_fusco.html>.

– Se non si conosce l'indirizzo di accesso diretto, ma al documento si accede attraverso menu successivi, riportare l'indirizzo della pagina principale, seguito dalla o dalle indicazioni successive, preceduta ognuna dal segno >.

Es.:

KOT, T., «Accomplir la justice de Dieu. Mt 5,17-48. Analyse rhétorique», *StRBS* 7 (01.02.2002; ultimo aggiornamento, 21.03.2006), <http://www.retoricabiblicaesemitica.org/>> Le nostre pubblicazioni > Studia Rhetorica Biblica et Semitica.

## <span id="page-44-2"></span>NORMATIVA ANTIPLAGIO

La normativa antiplagio contenuta nel *Codice di Comportamento Accademico* della Facoltà ha lo scopo di sensibilizzare gli studenti circa questo problema purtroppo frequente nella vita accademica.

Il plagio consiste nell'appropriarsi, per intero o in parte, di un testo altrui senza darne indicazione, o attraverso le virgolette e il riferimento preciso alla fonte, o attraverso un rimando più generico, introdotto dall'espressione "cf." (= confronta)<sup>[17](#page-44-0)</sup>. In questi casi si commette un furto, attribuendo a sé stessi la proprietà di parole, di pensieri, di argomentazioni di cui non siamo autori.

Il plagio è dunque una frode e una grave violazione dei diritti d'autore. Perciò, nel caso in cui esso venga riconosciuto, il *Codice di Comportamento Accademico* prevede, a seconda della gravità dell'azione, l'annullamento dell'esame e la sanzione di una votazione non superiore a 6/10; l'annullamento del lavoro con la sospensione dal diritto di presentarne un altro per almeno un semestre; il disconoscimento dell'eventuale titolo conseguito, fino alla sanzione più grave dell'espulsione dello Studente dalla Facoltà<sup>[18](#page-44-1)</sup>.

Pertanto tutti sono invitati a prendere visione del *Codice di Comportamento Accademico* riportato sul sito della Facoltà e a seguire le norme metodologiche per quanto riguarda la citazione di fonti e di studi nei propri lavori scritti.

<span id="page-44-0"></span><sup>17</sup> Cf. TERESIANUM. PONTIFICIA FACOLTÀ TEOLOGICA. PONTIFICIO ISTITUTO DI SPIRITUALITÀ, *Codice di Comportamento Accademico* (12 giugno 2012), III, Art. 1.

<span id="page-44-1"></span><sup>18</sup> Cf. TERESIANUM. PONTIFICIA FACOLTÀ TEOLOGICA. PONTIFICIO ISTITUTO DI SPIRITUALITÀ, *Codice di Comportamento Accademico* (12 giugno 2012), III, Art. 3.

# **INDICE**

<span id="page-46-0"></span>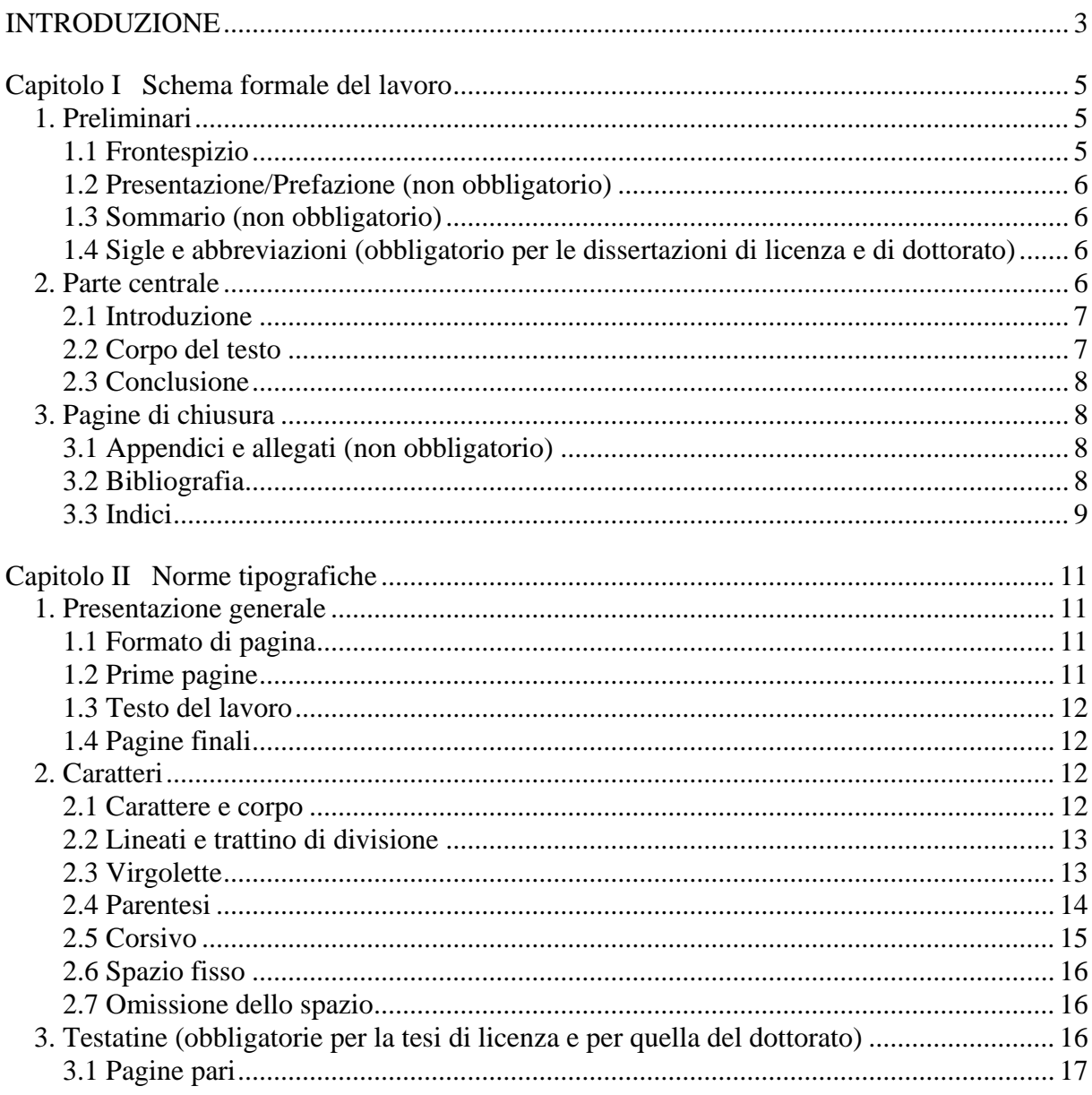

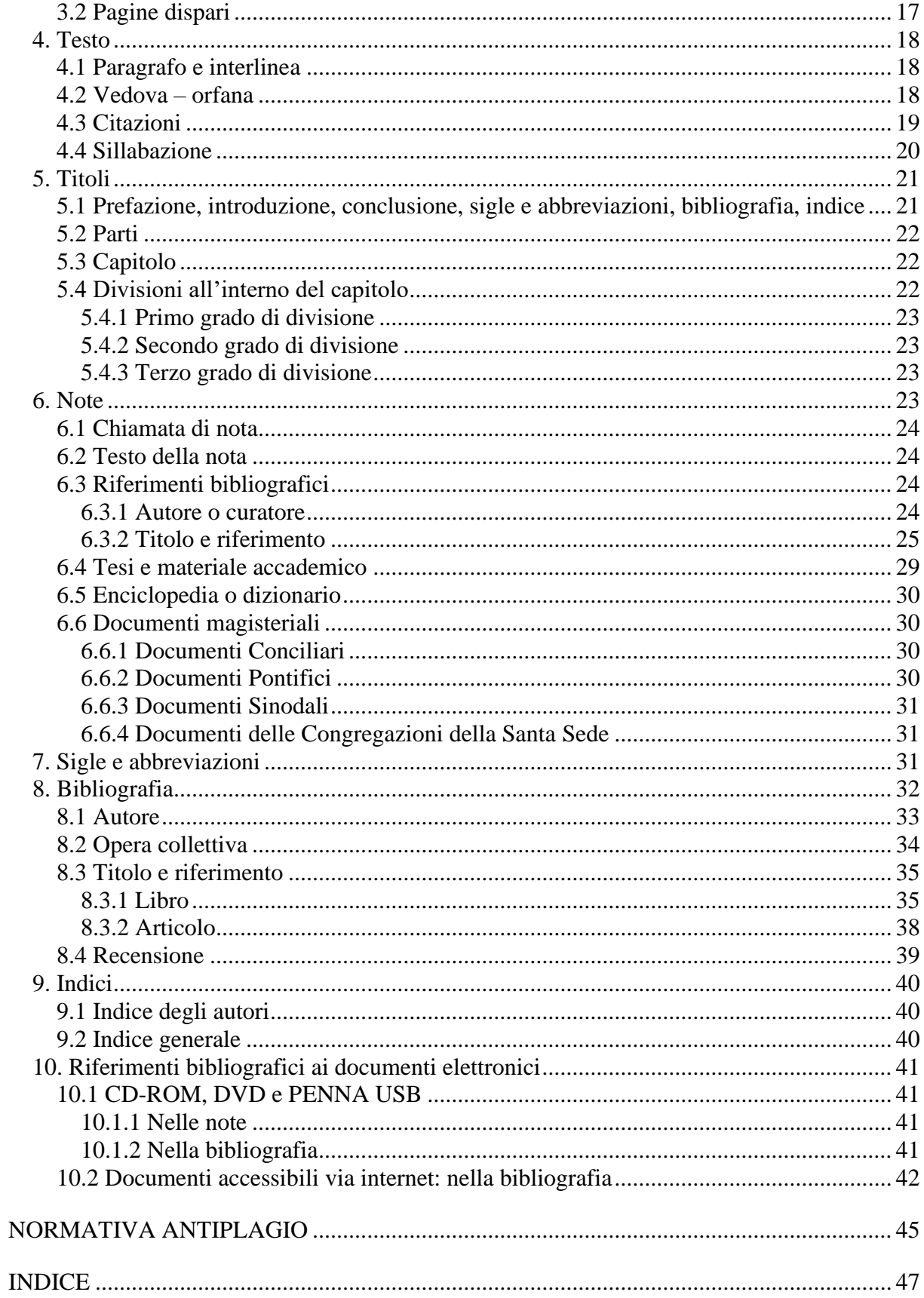